# Plan and incompatibility toward Embulk  $\blacktriangleright$  v1.0

Dai Mikurube / July 9, 2020

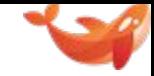

#### This presentation is about

- Embulk is going to introduce lots of plugin incompatibility through  $v0.9 \rightarrow v0.10 \rightarrow v0.11 \rightarrow v1$ .
- This presentation is to explain the plan
	- for users -- which versions to choose in production?
	- $\circ$  for plugin developers -- how to catch up?
	- $\circ$  inside the core -- why? (if time allows)

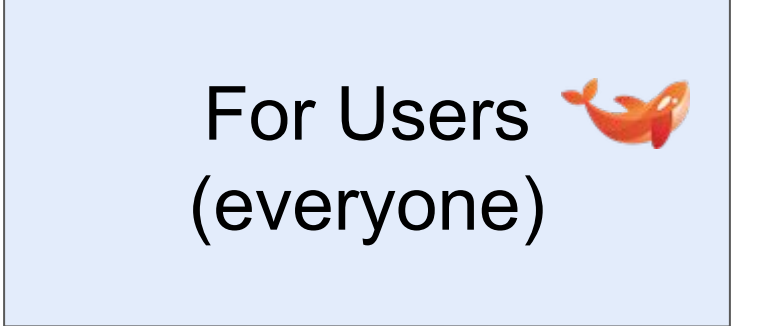

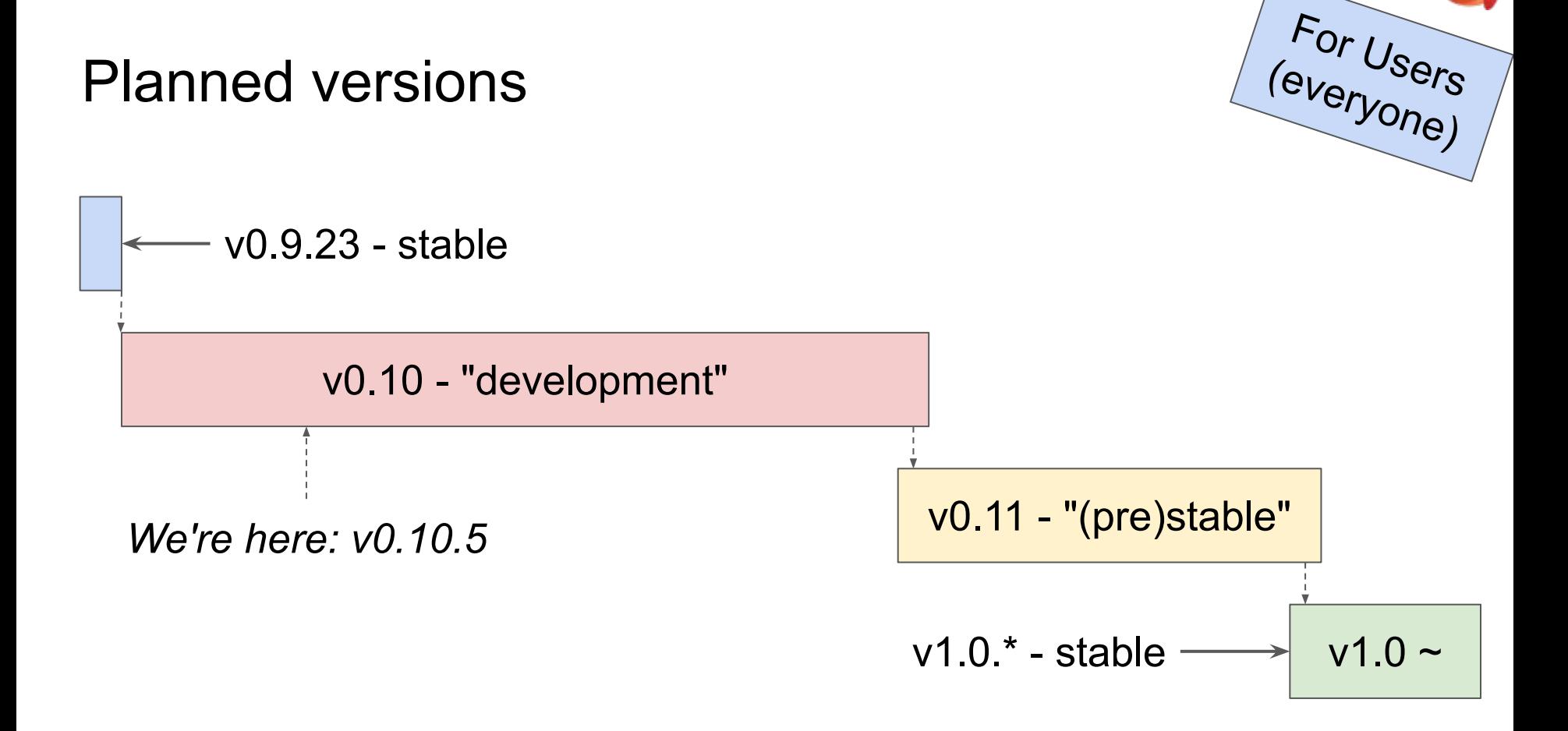

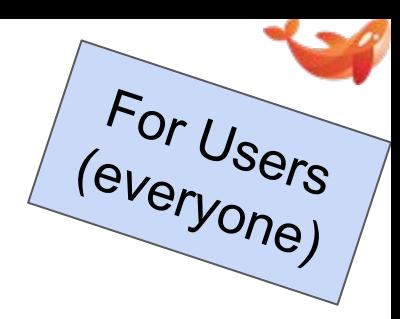

# v0.9(.23)

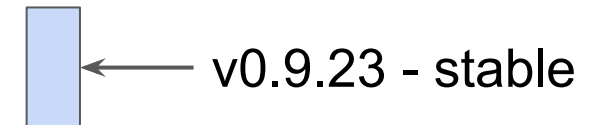

- Stable (as of July 2020)
- Only one production-ready version as of July 2020
- All latest plugins (as of July 2020) should work with it
- No more updates are expected in **v0.9**
	- Unless a backport is really required

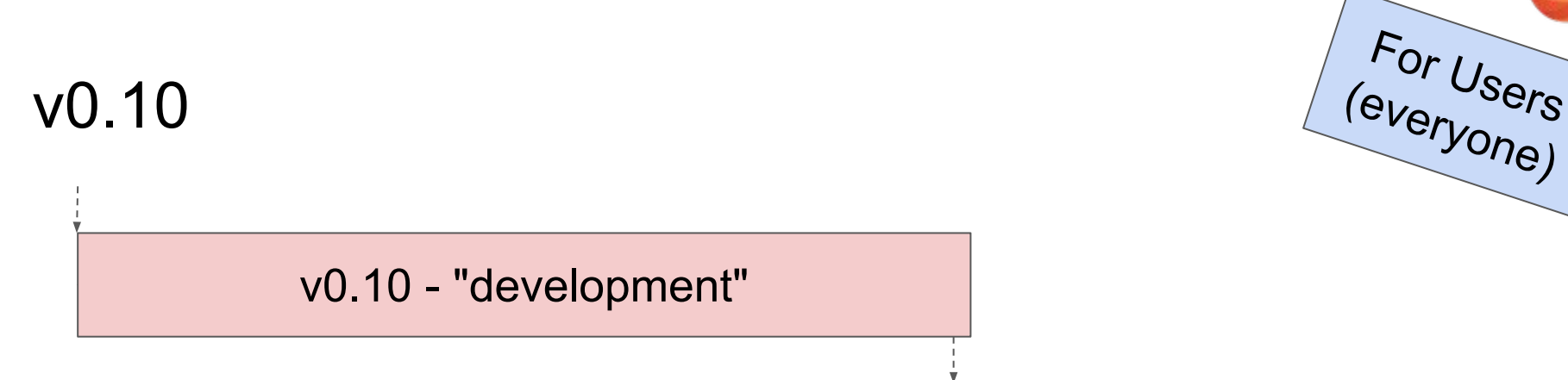

- "Development" unstable versions -- tries-and-errors ○ Not for your production! (TD uses it, though)
- Introducing several plugin incompatibility
- Deprecating several plugin API/SPI
- Plugins should be able to catch up to work both for the latest  $v0.9$  ( $\div$   $v0.9.23$ ) and the latest  $v0.10$

## How Embulk and plugins would update

For Users (everyone)

When a plugin is updated to catch up with the latest **v0.10**, the latest version of the plugin should work with :

- The latest  $v0.9$  ( $=v0.9.23$  if no backports)
- The latest **v0.10**

**v0.10.\*** is developed to satisfy the condition for plugins to work both with the latest **v0.9** and the latest **v0.10**

v0.11

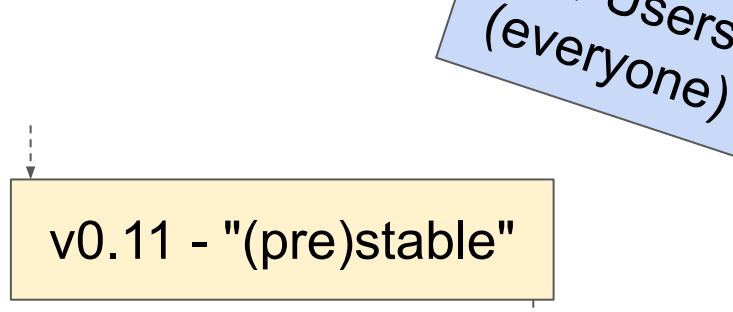

For Users

- "(Pre-)stable" versions -- should be production-ready
- **v0.11.0** will be identical with the last **v0.10**
- **v0.11.0** defines *v1-ready* API/SPI
- **v0.11.1+** removes items deprecated in **v0.10.\*** ○ Many of legacy plugins (for **v0.9**) stop working (TBD)

v1.0

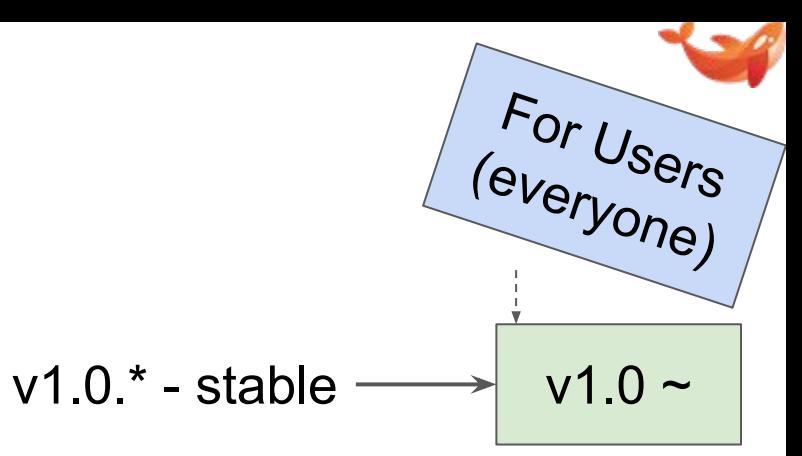

- Stable!
- v1.0.0 will be identical with the last v0.11
	- Released when **v0.11.\*** settles down, and gets confirmed

# Plugin would / wouldn't work with vX.Y.Z ?

- No catch-up
- ✓ **v0.9.23**
- **? v0.10.\***
- **? the la(te)st v0.10** H. **? v0.11.0**
- 
- ✗ **v0.11.1+**
- ✗ **v1.0**
- Catch-up in v0.10 v1-ready (v0.11+)
- ✓ **v0.9.23 (or latest) ? v0.9.23**
- **? v0.10.\***
- ✓ **the la(te)st v0.10** ✓ **v0.11.0**
- **? v0.11.1+**
- **? v1.0**

✓ **the la(te)st v0.10**

For Users

(everyone)

✓ **v0.11.0**

**? v0.10.\***

- ✓ **v0.11.1+**
- ✓ **v1.0**

# Other decided incompatibility for every user

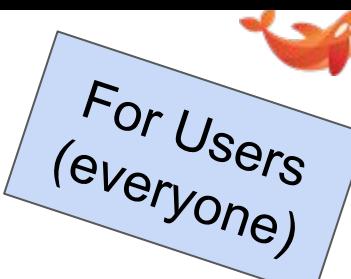

JRuby is to be optional (not embedded in the core)

# TBD embulk -X jruby=file:///.../jruby-complete-9.1.15.0.jar run ???.yml

- Bundler and Liquid: users to install by themselves? (TBD)
- selfupdate never finds the latest

embulk selfupdate # It does not work since v0.10.0. embulk selfupdate X.Y.Z # Specific version is always needed.

#### ○ **selfupdate** from **v0.9** does not update to **v0.10**

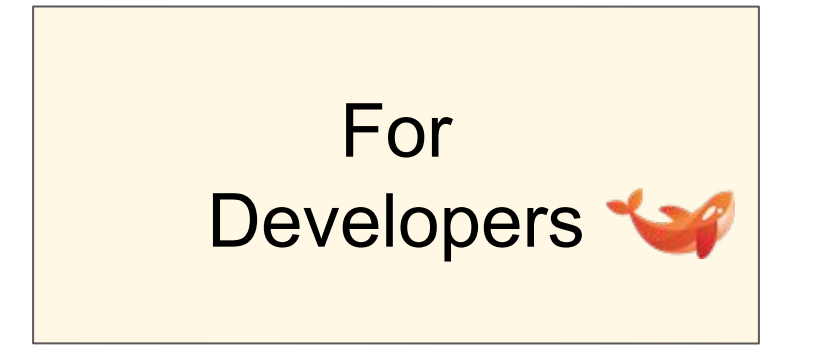

# Two choices for plugin development

Catch up accordingly with the latest Embulk  $v0.10.*$ 

For

J<sub>Ders</sub>

- We (manage to) do it for **[github.com/embulk](https://github.com/embulk)** plugins
- TD members may post Pull Requests for some other plugins
	- Especially for plugins that TD uses (Thanks!)
- Helpful for the Embulk core team
- Feedbacks would be reflected to **v0.11** and **v1**
- Catch up with v1-ready API/SPI when **v0.11.0** is out
	- One-shot catch-up

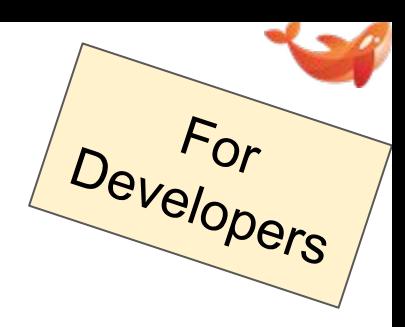

# 0) Ruby plugins TBD

- Sorry, but the situation is complicated with Ruby plugins
- I guess most of the existing Ruby plugins would work as-is ○ Not guaranteed... we may see some unavoidable incompatibility
- Tests -- not working fine
	- Helps are welcome

#### 1) gradle-embulk-plugins

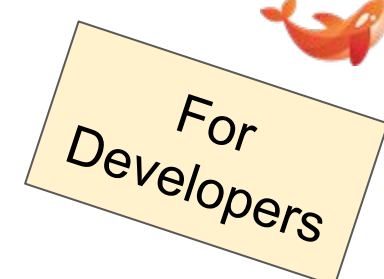

- <https://github.com/embulk/gradle-embulk-plugins>
	- Gradle plugin to build Java-based Embulk plugins
- Recommended to apply for all plugins **NOW**
	- Either catch-up accordingly **v0.10.\***, or once **v0.11.0**
	- It helps building and releasing pure-Java plugins (Maven)
	- It enables checking plugin's dependencies explicitly
		- By Gradle "dependency lock"

#### 1) gradle-embulk-plugins

```
plugins {
     id "java"
     id "checkstyle"
     id "jacoco"
}
version = "X.Y.Z"
```

```
Developers
plugins {
  id "java"
  id "checkstyle"
  id "jacoco"
  id "maven-publish"
  id "org.embulk.embulk-plugins"
                        version "0.4.1"
}
group = "<your Maven group name>"
// group = "io.github.your-user-name"
// is typical
// group = "org.embulk"
// is only for github.com/embulk
version = "X.Y.Z"description "<'description' of Gem>"
```
For

#### 1) gradle-embulk-plugins

```
configurations { provided }
dependencies {
   compile "org.embulk:embulk-core:.."
  provided "org.embulk:embulk-core:.."
   // May conflict with embulk-core.
  compile "...:......."
}
task classpath(...) {
   from (configurations.runtime
         - configurations.provided
         + files(jar.archivePath))
   into "classpath"
}
```

```
dependencies {
  compileOnly "org.embulk:embulk-core:.."
```
For

Developers

```
 // Explicit conflict handling.
 compile("...:...:...") {
   exclude group: "...", module: "..."
```
 } }

# For Developers

#### 1) gradle-embulk-plugins

\$ ./gradlew build

...

================================== WARNING ================================== Following "runtime" dependencies are included also in "compileOnly" dependencies.

#### **"com.fasterxml...:jackson-core:2.6.7" // <== Conflicting with embulk-core's dependencies.**

 "compileOnly" dependencies are used to represent Embulk's core to be "provided" at runtime. They should be excluded from "compile" or "runtime" dependencies like the example below.

```
 dependencies {
    compile("org.glassfish.jersey.core:jersey-client:2.25.1") {
      exclude group: "javax.inject", module: "javax.inject"
 }
 }
=============================================================================
...
```

```
1) gradle-embulk-plugins
```

```
task gem(type: JRubyExec, ...) {
   jrubyArgs "-S"
   script "gem"
   scriptArgs "build", ".../build/gemspec"
}
task gemspec { doLast {
   file('build').mkdirs()
   file('build/gemspec').write($/
Gem::Specification.new do |spec|
   spec.name = "${project.name}"
   spec.version = "${project.version}"
  spec.author = [''... . . . ]spec.summary = <math>\{[\ldots]</math> ...
end
-/$)
} }
```

```
embulkPlugin { // <== lib/embulk/....rb
   mainClass = "..."
   category = "input"
   type = "..."
}
gem {
   authors = [ "... ..." ]
   email = [ "..." ]
   summary = "..."
   homepage = "..."
   licenses = [ "..." ]
}
gemPush {
```
For

Developers

```
 host = "https://rubygems.org"
```
**}**

**// gemspec and .rb are auto-generated.**

# For Developers

#### 1) gradle-embulk-plugins

```
publishing {
  publications {
     // Publish it with "publishEmbulkPluginMavenPublicationToMavenRepository".
     embulkPluginMaven(MavenPublication) {
       from components.java // Must be "components.java".
 }
 }
  repositories {
    maven {
       // Any Maven repository you want to release to!
       name = "mavenCentral"
       url "https://oss.sonatype.org/service/local/staging/deploy/maven2"
       credentials {
         username = project.hasProperty("ossrhUsername") ? ossrhUsername : ""
         password = project.hasProperty("ossrhPassword") ? ossrhPassword : ""
 }
 }
 }
}
```
1) gradle-embulk-plugins

For

Developers

#### \$ **./gradlew dependencies --write-locks** ... \$ cat **gradle/dependency-locks/embulkPluginRuntime.lockfile** # This is a Gradle generated file for dependency locking. # Manual edits can break the build and are not advised. # This file is expected to be part of source control. com.fasterxml.jackson.core:jackson-annotations:2.6.7 com.fasterxml.jackson.core:jackson-core:2.6.7 com.fasterxml.jackson.core:jackson-databind:2.6.7 com.fasterxml.jackson.datatype:jackson-datatype-jdk8:2.6.7 com.jcraft:jsch:0.1.55 ...

\$ **git add gradle/dependency-locks/embulkPluginRuntime.lockfile**

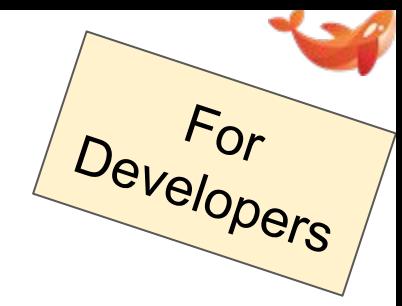

If your Java plugin is (directly or indirectly) using

- Jackson, Guava, Apache Commons Lang 3, javax.validation
	- Include them explicitly in your plugin's dependencies
		- Choose **versions 100% same with embulk-core** for now
	- gradle-embulk-plugins will warn, but you can ignore it
		- You can mark "ignored" explicitly in embulkPlugin { }
- JRuby, Joda-Time, Logback, Guice
	- Stop using them -- find an alternative, or give up using it
		- Ex. Joda-Time → **java.time** classes

For

```
embulkPlugin {
  mainClass = "..."
 category = "input"type = "..."
  ignoreConflicts = [
     [ group: "com.fasterxml.jackson.core", module: "jackson-annotations" ],
     [ group: "com.fasterxml.jackson.core", module: "jackson-core" ],
     ...
 ]
}
```

```
================================== WARNING ==================================
Following "runtime" dependencies are included also in "compileOnly" dependencies.
   ([IGNORED] "com.fasterxml.jackson.core:jackson-annotations:2.6.7" )
   ([IGNORED] "com.fasterxml.jackson.core:jackson-core:2.6.7" )
   ...
```
- Dependencies of **embulk-core** is now visible from plugins
	- Jackson, Guava, Joda-Time, JRuby, ...
- Some of them could be passed from the core to plugins

```
interface PluginTask extends Task {
     @Config("example")
     JsonNode getExample();
}
```

```
public ConfigDiff transaction(
         ConfigSource config, ...) {
     ObjectNode object = config.getObjectNode();
}
```
For

- It has caused problems between the core and plugins
	- $\circ$  Conflicts, broken when upgrading a library, ...

embulk-core will keep using those dependencies internally, but they will be **hidden** from plugins during **v0.10**

For

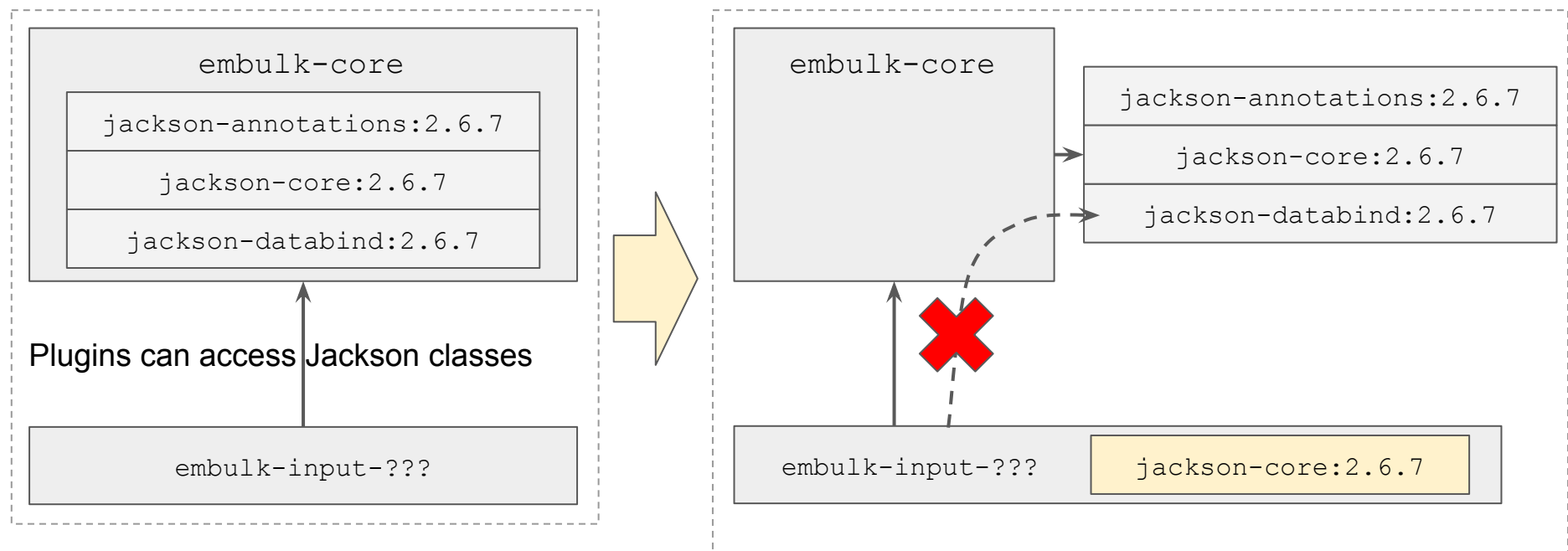

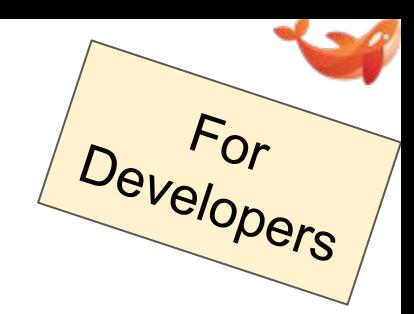

- Dependencies below will stay visible from plugins:
	- **○ slf4j-api** (no logger implementation -- Logback)
	- **javax.inject** (not Guice)
	- **msgpack-core** -- TBD: maybe only its model classes

# 3) Prepare for Java 9+ (TBD: target  $\rightarrow$  11?)

[JEP 320](http://openjdk.java.net/jeps/320): javax.xml (& more) is removed from JRE since 11

For

- embulk-core will **NOT** provide it in place of JRE
	- A plugin using **javax.xml** will need to include them by itself

```
dependencies {
 ...
     compile "javax.activation:javax.activation-api:..."
     compile "javax.xml.bind:jaxb-api:..."
     compile "com.sun.xml.bind:jaxb-core:..."
     compile "com.sun.xml.bind:jaxb-impl:..."
}
```
## 4) Depend only on **embulk-api/spi**

- For alopers
- Plugins would **NOT** depend on **embulk-core**, but :
	- **[embulk-api](https://docs.embulk.org/embulk-api/0.10.3/javadoc/)** (Started v0.10.1 ~ work-in-progress)
	- **embulk-spi** (To start v0.10.6 or later)
- Moving API/SPI from **embulk-core** to them
- **embulk-api/spi** will be *Documented*
- Others remaining in **embulk-core** will be *Undocumented*

```
dependencies {
   compileOnly "...:embulk-core:..."
}
```

```
dependencies {
   compileOnly "...:embulk-api:..."
   compileOnly "...:embulk-spi:..."
}
```
# 5) Core features exported to libraries

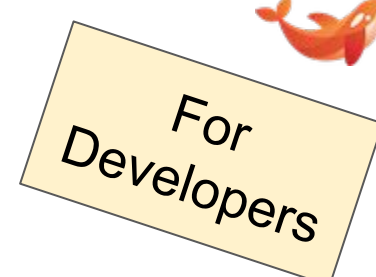

Along with **embulk-api/spi**, utility classes for plugins are exported out of **embulk-core**, into external libraries

- TimestampFormatter / TimestampParser ○ ⇨ **[embulk-util-timestamp](https://search.maven.org/artifact/org.embulk/embulk-util-timestamp)** ([Javadoc\)](https://docs.embulk.org/embulk-util-timestamp/0.2.0/javadoc/org/embulk/util/timestamp/TimestampFormatter.html)
- ConfigSource#loadConfig / TaskSource#loadTask ○ ⇨ **[embulk-util-config](https://search.maven.org/artifact/org.embulk/embulk-util-config)** [\(Javadoc](https://docs.embulk.org/embulk-util-config/0.1.1/javadoc/org/embulk/util/config/Task.html))
- ... to be continued

#### 6) Miscellaneous deprecation

- For Developers
- **Exec.getLogger** → **org.slf4j.LoggerFactory.getLogger**
- Guava **Optional** → **java.util.Optional**
- Guava **Throwables** → **throw RuntimeException** (or else) ○ <https://github.com/google/guava/wiki/Why-we-deprecated-Throwables.propagate>
- $Times$   $tamp \rightarrow$   $java$ .time.Instant
	- **○ embulk-util-timestamp** handles **java.time.Instant**
	- **○ Timestamp** would remain in some interfaces, though
- **@ConfigInject** → Use **Exec.get???()** instead
- **ModelManager** → Build your own **ObjectMapper**

#### Join Slack **embulk-dev**

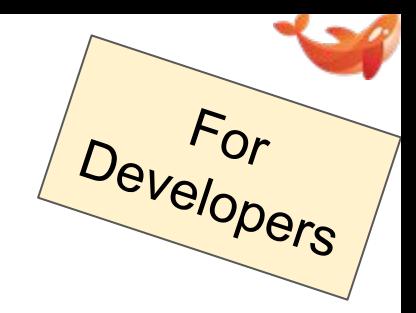

#### ● **No user support**

- Only for plugin (or core) developers
- Announcement, discussion, and Q&A for **v0.10+** catch-ups
- To join :
	- Leave a message at:<https://github.com/embulk/embulk/issues/1222>
		- Nice to leave a note about your plugins
		- I'll invite your GitHub email address (in commits)
	- Or, contact @dmikurube directly in some way

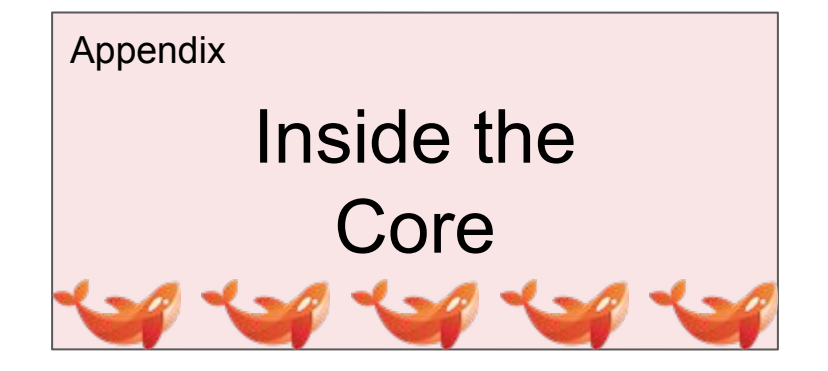

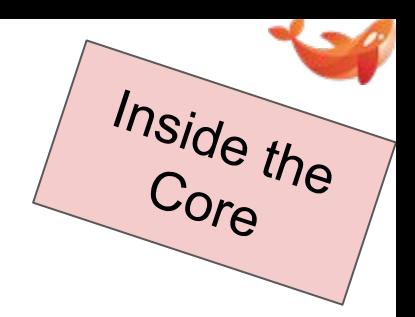

embulk-core

jackson-annotations:2.6.7

jackson-core:2.6.7

jackson-databind:2.6.7

Using Jackson expecting **2.6.7**

embulk-input-???

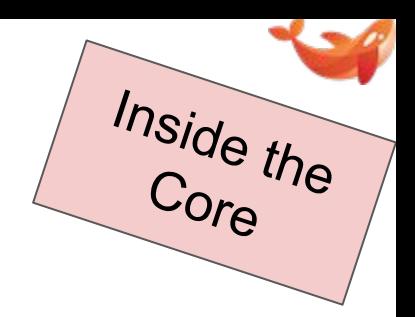

embulk-core

jackson-annotations:**2.11.1**

jackson-core:**2.11.1**

jackson-databind:**2.11.1**

Using Jackson expecting **2.6.7**

embulk-input-???

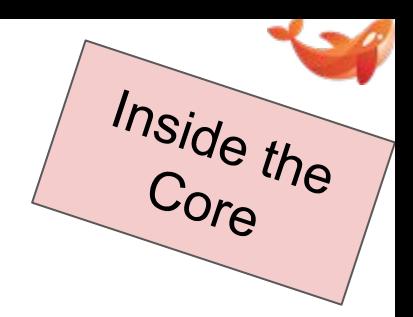

embulk-core

jackson-annotations:**2.6.7**

jackson-core:**2.6.7**

jackson-databind:**2.6.7**

Using Jackson expecting **2.11.1**

embulk-input-???

jackson-dataformat-xml:**2.11.1**

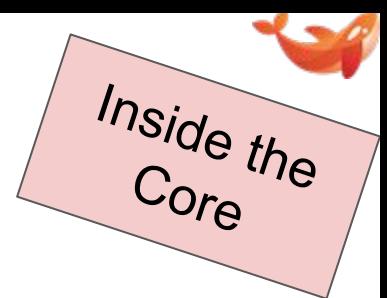

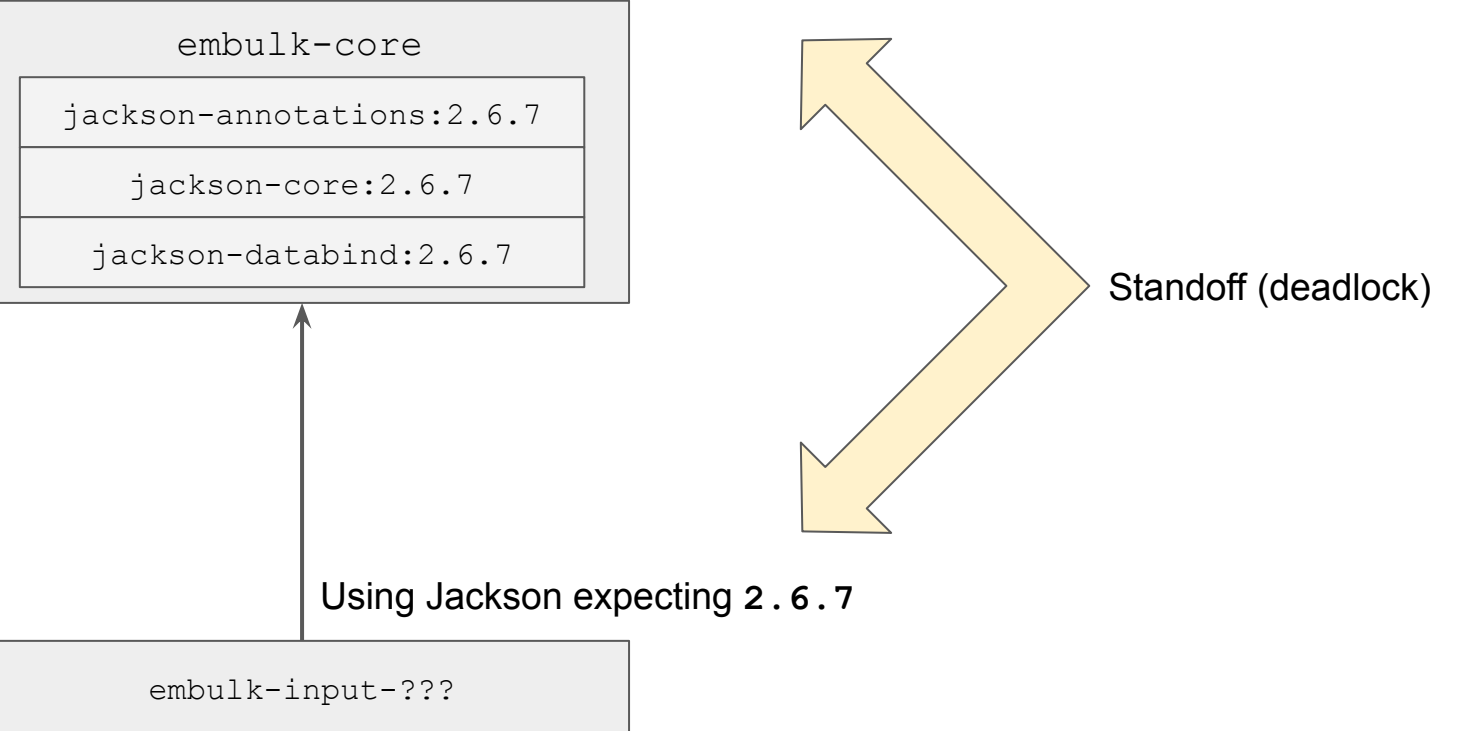

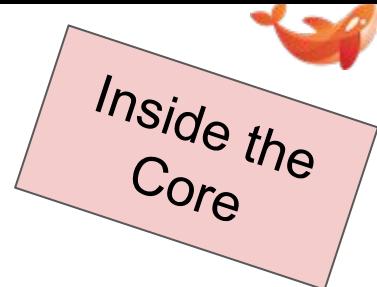

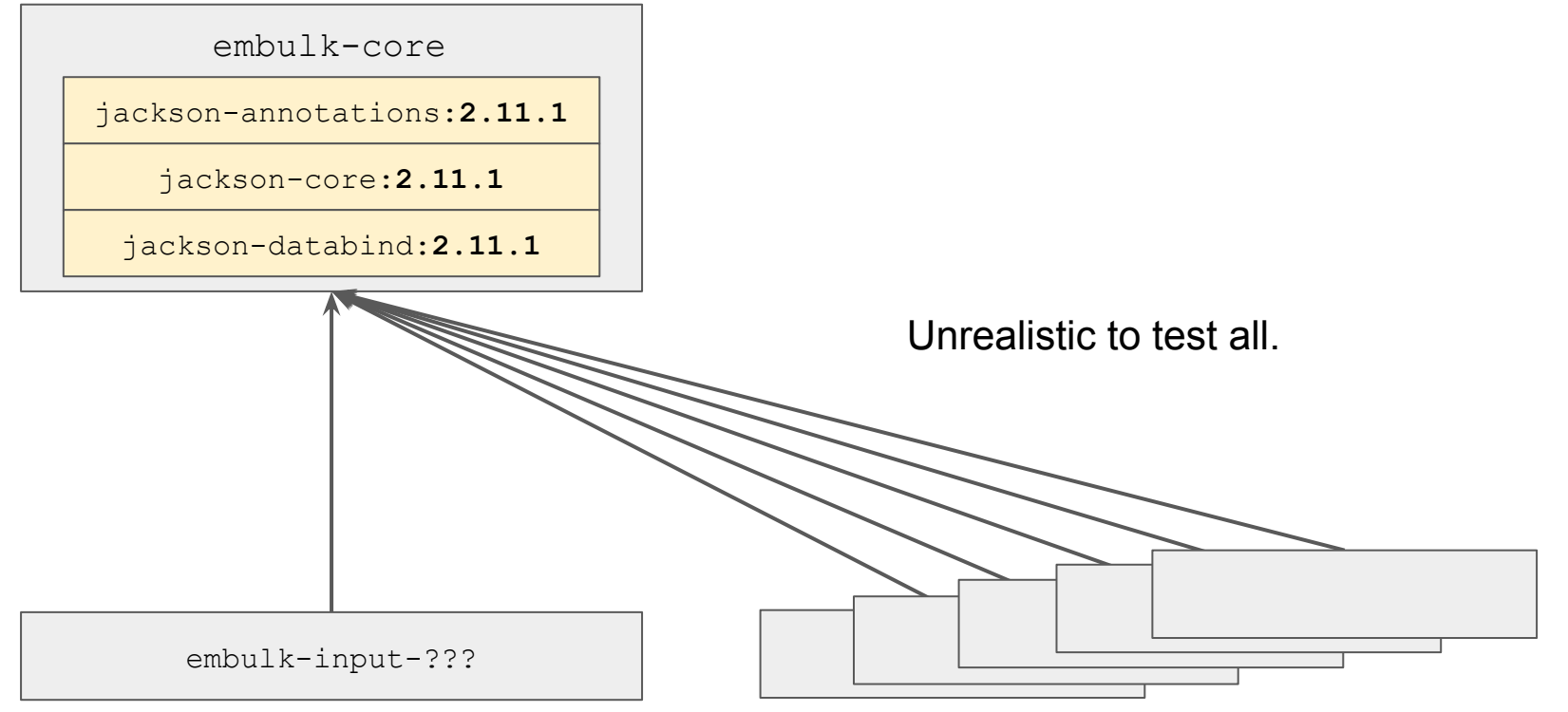

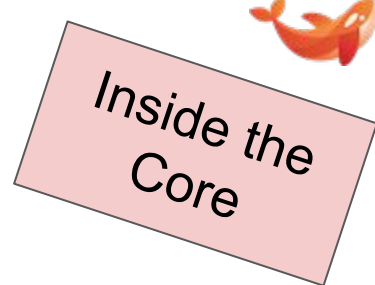

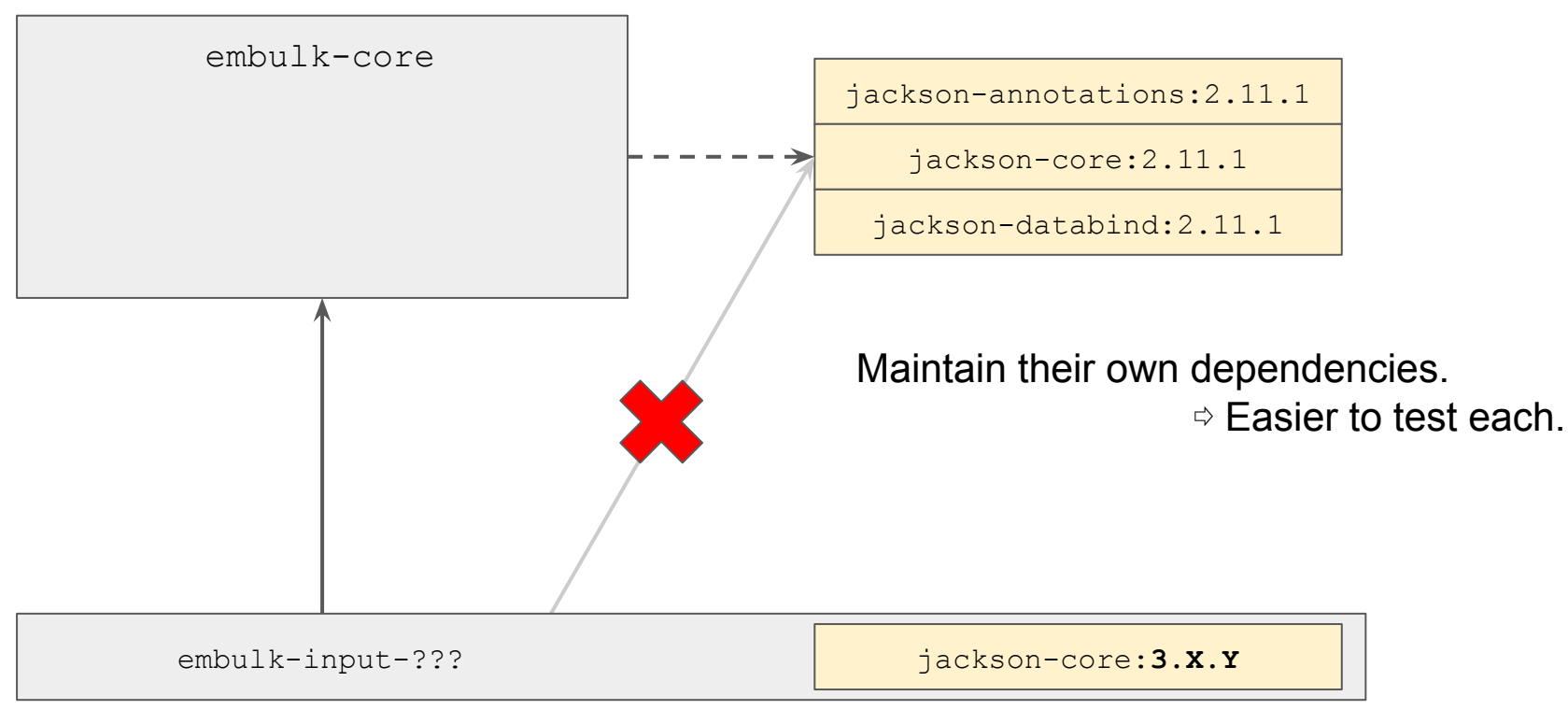

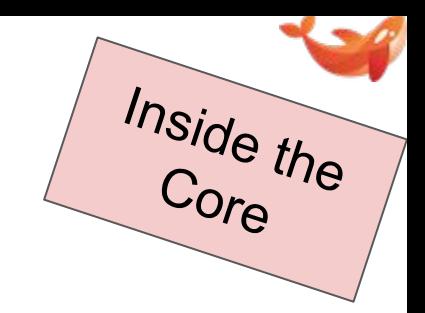

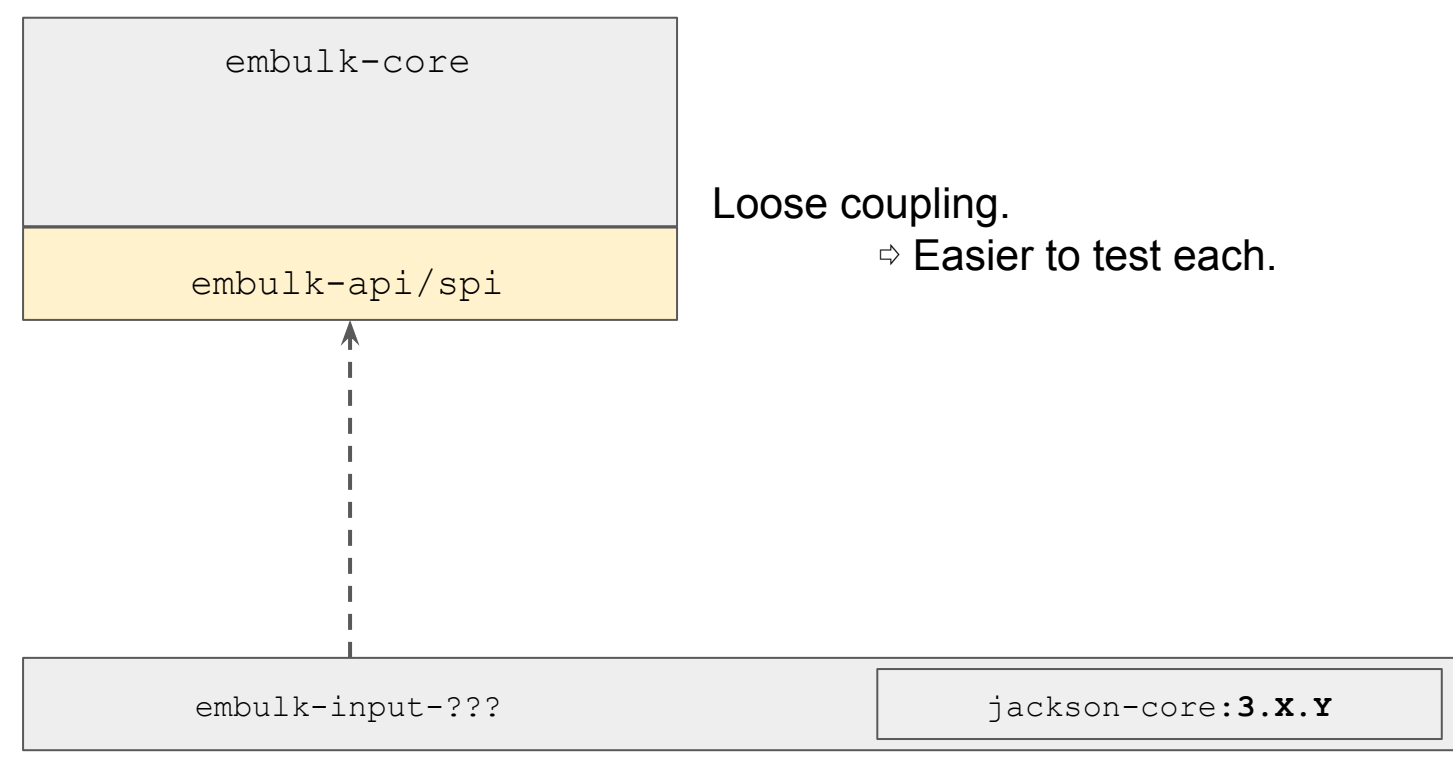

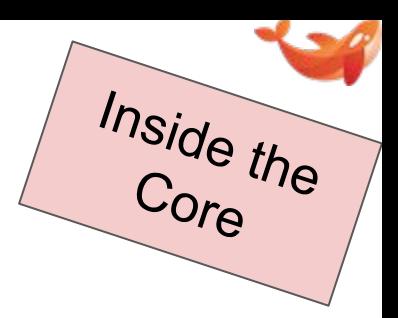

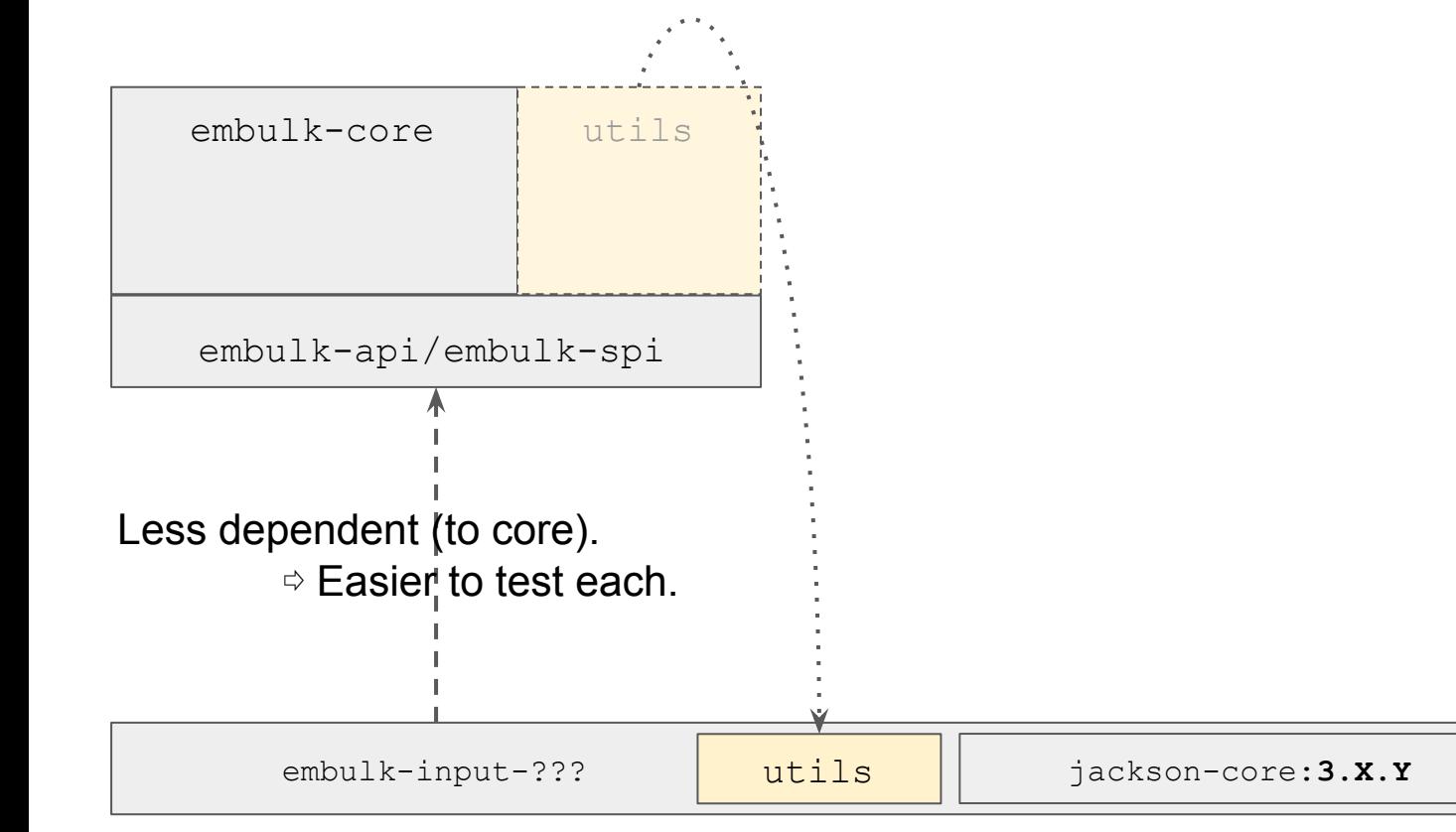

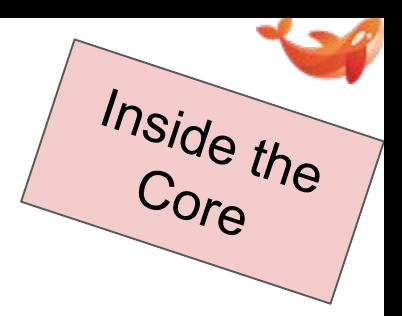

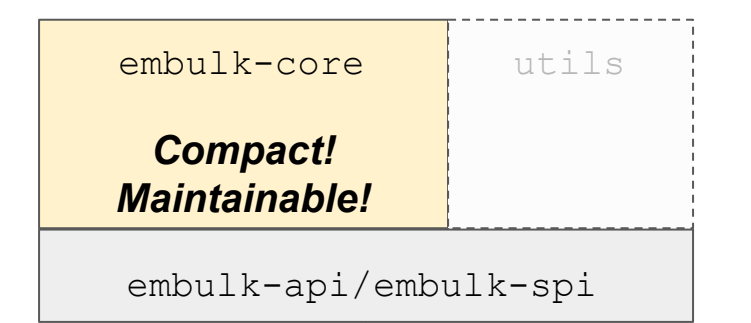

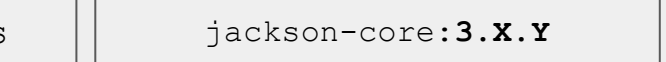

embulk-input-??? | utils